# COMONADIC EVALUATION applications in Cellular Automata

Madalina Sas (*[madalina.sas@pm.me](mailto:madalina.sas@pm.me)*) Advanced Haskell April 2020

[github.com/mearlboro/hascell](https://github.com/mearlboro/hascell)

#### OUTLINE

Motivation: CELLULAR AUTOMATA The numbering system: WOLFRAM CODES Worldbuilding: LIST ZIPPERS Modelling repeated computation: COMONADS Future work

#### Haskell Topics

- Bitwise operations: Data.Bits and Data.Bits.Bitwise
- Integer to/from bitstream representation
- Functors and Lists: the Functor class
- List Zippers
- Monads: Control. Monad
- Comonads: Control.Comonad

## USEFUL PREREQUISITES

- Expressions, Functions, and Types
- Lists and List Comprehensions
- Higher-order Functions
- Currying and Partial Application
- Laziness
- Algebraic Data Types
- Classes and Instances
- Knowledge of Functors and Monads is recommended but not essential

## RECOMMENDED READING

- Paul Hudak, *[The Haskell School of Expression](https://www.amazon.co.uk/Haskell-School-Expression-Functional-Programming)*
- Bryan O'Sullivan, Don Stewart, John Goerzen, *[Real World Haskell](http://book.realworldhaskell.org/read/)*
- Learn You a Haskell for Greater Good, *[Zippers](http://learnyouahaskell.com/zippers)*
- Learn You a Haskell for Greater Good, *[A fistful of Monads](http://learnyouahaskell.com/a-fistful-of-monads)*
- Stephen Wolfram, *[Statistical mechanics of cellular automata](https://www.stephenwolfram.com/publications/academic/statistical-mechanics-cellular-automata.pdf)*
- Stephen Wolfram, *[A new kind of science](https://www.wolframscience.com/nks/)*

The libraries are documented on Hackage:

- [Data.Bits](https://hackage.haskell.org/package/base-4.2.0.1/docs/Data-Bits.html)
- [Data.Bits.Bitwise](https://hackage.haskell.org/package/bitwise-0.1.1.1/docs/Data-Bits-Bitwise.html)
- [Control.Comonad](https://hackage.haskell.org/package/comonad-5.0.6/docs/Control-Comonad.html)

# **MOTIVATION** CELLULAR AUTOMATA

# CELLULAR AUTOMATA (CA)

- A system of simple, spatially distributed, *identical* agents
- Follow rules of evolution over *discrete* time steps
- Usually interact based on their topology, i.e. the state of one cell is influenced by the state of *neighbouring* cells
- *Simple* models with *complex* dynamics e.g. chaotic behaviour
- Applications in encryption and computation theory due to their randomness or complexity

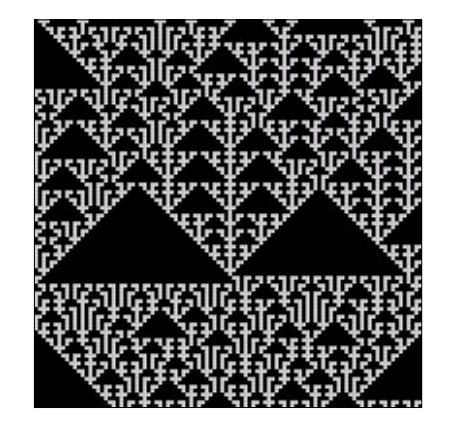

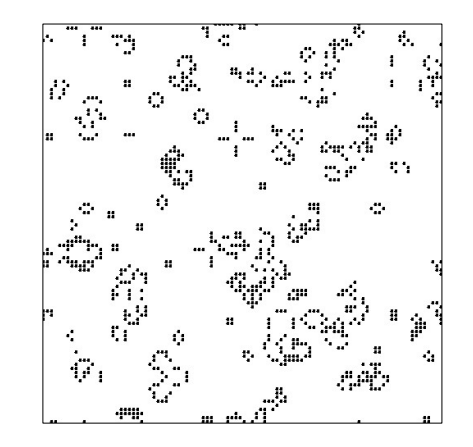

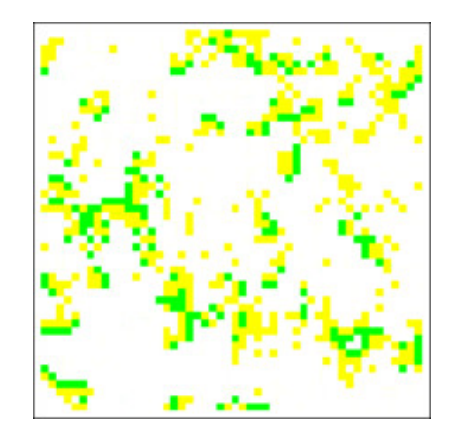

#### Elementary

- 1-dimensional
- 2 states: *alive*, *dead*
- 4 'classes' of behaviour

#### Game of Life

- 2-dimensional
- 2 states: *alive*, *dead*
- Turing complete

#### Excitable Medium

- 2-dimensional
- 3 states: *excitable*, *excited*, *refractory*
- Brains, hearts, forest fires

# Elementary Cellular Automata (ECA)

- Courtesy of Stephen Wolfram
- The simplest cellular automaton:
	- 1 dimension
	- 2 possible states: 0 and 1
	- each cell has 2 neighbours: evolution rules operate with 3 cells at a time
- Don't be fooled by its simplicity...
- Some ECA are so non-periodic and chaotic they can be used to generate random numbers for encryption: rule 22, 30, 86, 135
- Some are fractal: rule 90 starting from a single live cell is the Sierpinski triangle. Other examples are rule 129, 146, 150, 153
- Some live between order and chaos: rule 110, 124, 137 can be used to simulate any possible algorithm, like a Turing machine

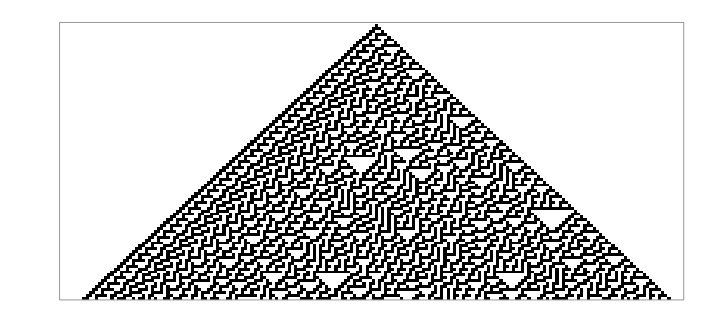

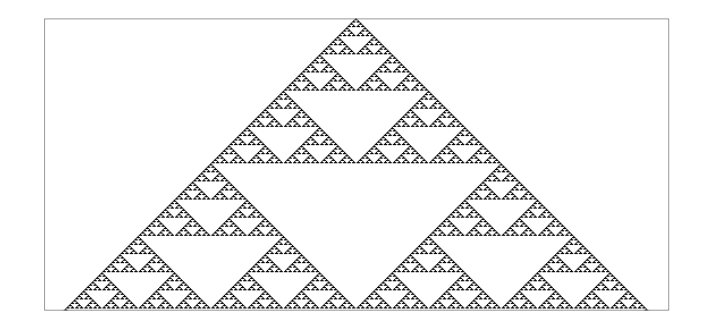

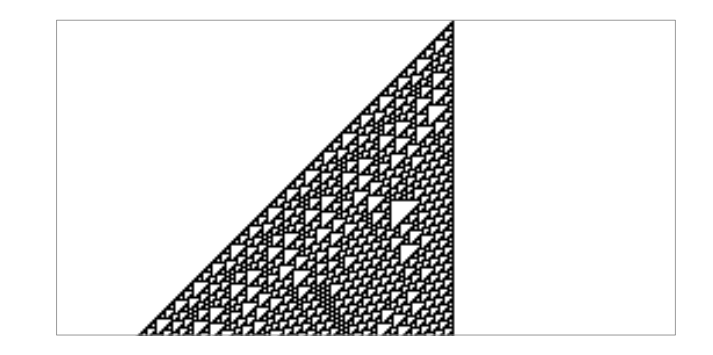

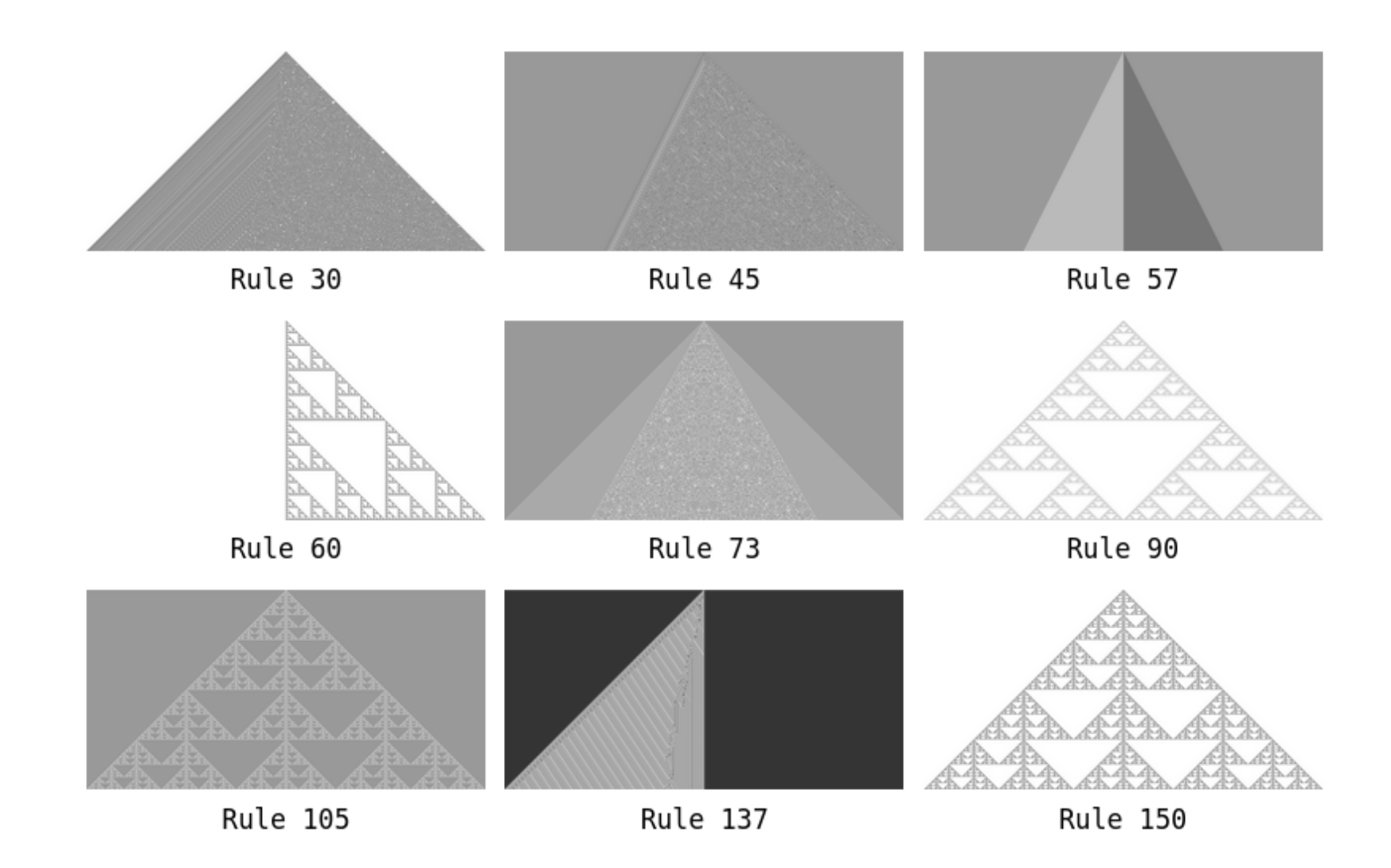

\* the plots above have been generated using the code presented in this lecture

#### CREATED OR DISCOVERED?

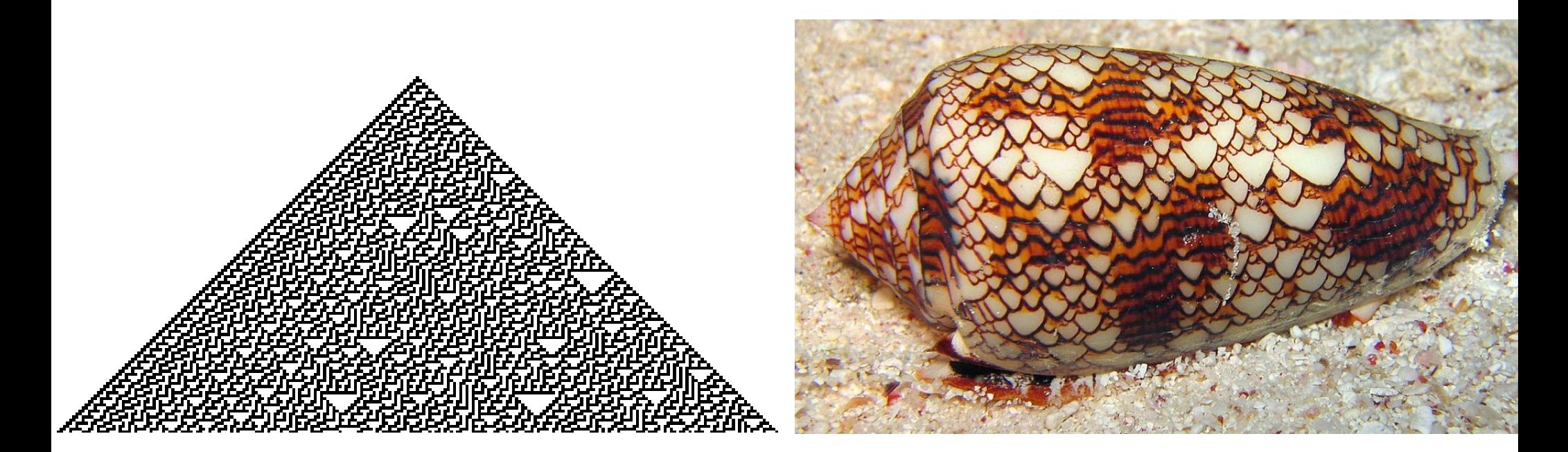

#### Rule 30 *Conus Textile* shell

THE NUMBERING SYSTEM WOLFRAM CODES

#### WOLFRAM CODES

- A system of generating all possible CA rules for this configuration
- For each cell *n* in generation *G*, its value is computed based on the values itself and its neighbours had in the previous generation

 $\text{val}(n, G) = \textbf{f}(\text{val}(n-1, G-1), \text{val}(n, G-1), \text{val}(n+1, G-1))$ 

- $2^{3} = 2^{8} = 256$  possible functions  $f: \{0,1\} \times \{0,1\} \times \{0,1\} \rightarrow \{0,1\}$
- The corresponding Wolfram Code is the 8-bit number with the binary expansion that represents f

The sequence of 256 possible cellular automaton rules of the kind shown above. As indicated, the rules can conveniently be numbered from 0 to 255. The number assigned is such that when written in base 2, it gives a sequence of 0's and 1's that correspond to the sequence of new colors chosen for each of the eight possible cases covered by the rule.

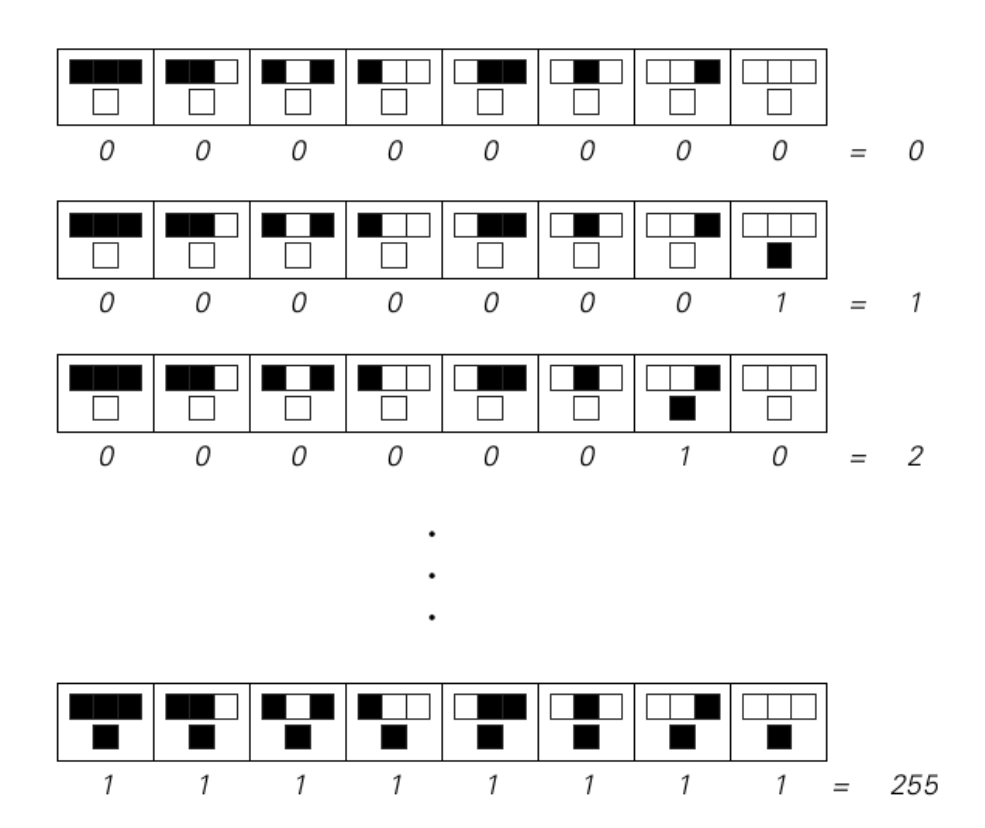

illustration © *A New Kind of Science,* Stephen Wolfram

## IMPLEMENTATION: LIST COMPREHENSION

• First try: list comprehension

wolframRule  $::$  Int  $\rightarrow$  [Int] wolframRule  $r = [ (r \dot{div} 2\dot{1}) \dot{mod} 2 \dot{1} \dot{<} - [0..7] ]$ 

- What about data types?
	- an Int is much bigger than 8-bit word we need (Tip: Data.Word)
	- the result is a list of 0 and 1

 wolframRule :: Word8 -> [Bool] wolframRule  $r = [(r \text{ div } 2^i) \text{ mod } 2! = 0 \mid i \leftarrow [0..7] ]$ 

#### Implementation: Binary expansions

• How do we *elegantly* turn a 1-bit **Int** into **Bool?** The answer is Data.Bits. Given a number (expressed as an array of bits) and an integer *n*, testBit returns the value of the *n*th least significant bit

testBit :: Bits a => a -> Int -> Bool

- There exists a Bits instance of Word8, which allows us to use Word8 directly with testBit. The :i command will show you all instances of a datatype
	- $\lambda$  Data.Word> :i Word8 instance Bits Word8 -- Defined in 'GHC.Word'

wolframRule :: Word8 -> [Bool] wolframRule  $r = [$  testBit  $r i | i \leftarrow [0..7]$  ]

- The list comprehension is better expressed as a map
- We already know how many bits the Wolfram Code r has from its data type, so the magic number 7 is redundant

wolframRule  $r = map$  (testBit  $r$ ) [O..finiteBitSize  $r-1$ ]

• finiteBitSize :: FiniteBits  $b \Rightarrow b \Rightarrow$  Int returns the number of bits required to represent its input argument

WORLDBUILDING LIST ZIPPERS

#### 1-Dimensional Universe

- An infinite line made of discrete 'points' or cells
- We only care about a *finite subset* of our universe, so we can be *lazy*
- We could use an *infinite list*, but then we'd have to *traverse* it
- For every computational step, *focus* is on 3 cells only. All computations are *local*
- Interested in the idea of *local context*, rather than global context; *relative* positioning rather than absolute positioning

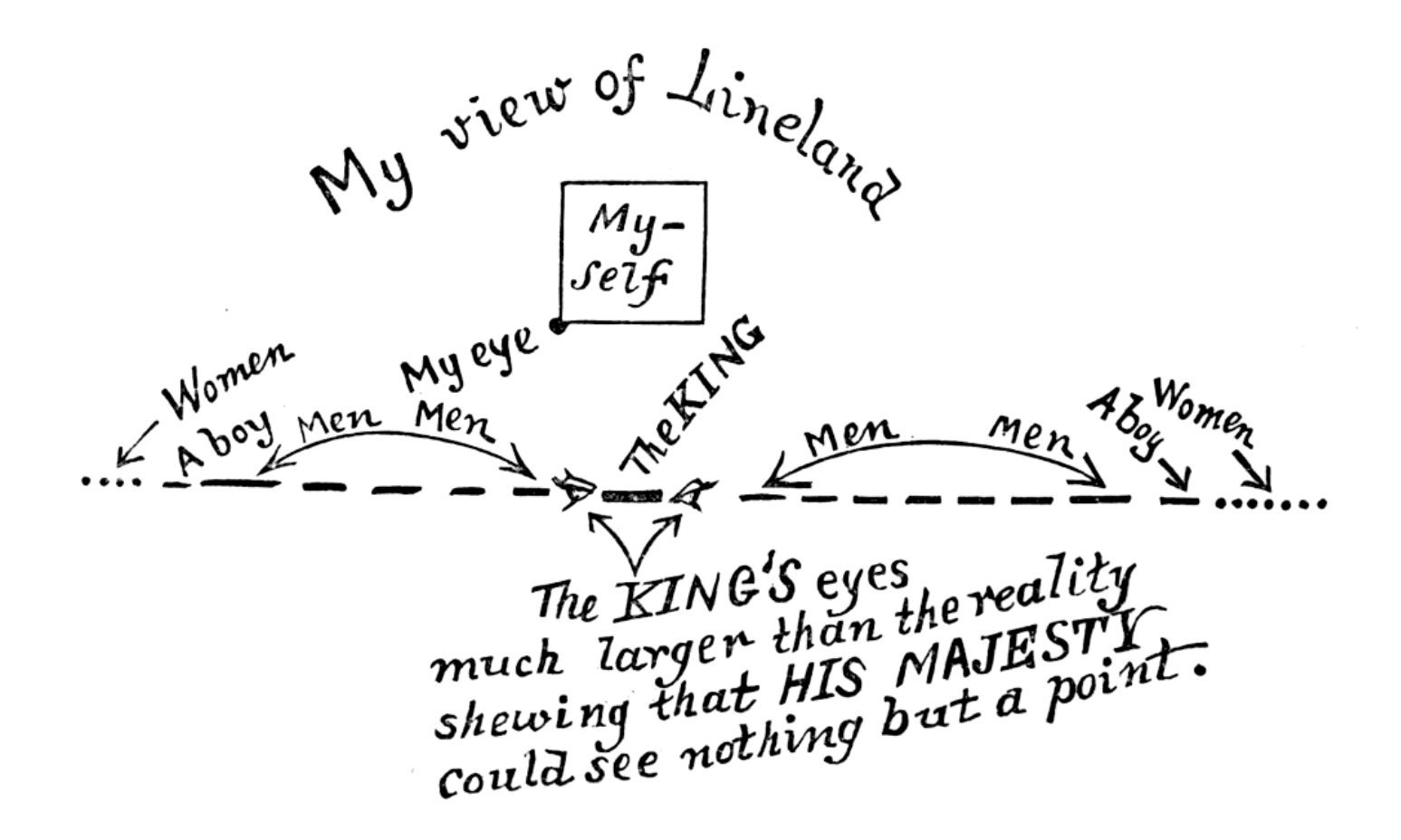

illustration © *Flatland,* Edwin C. Abbot

#### LOCAL COMPUTATIONS

• Can we write the following global computation as a local computation?

$$
\mathtt{val}(\mathit{n}, \; \mathit{G}) = \mathtt{f}_{\mathtt{r}}(\mathtt{val}(\mathit{n}\text{-}1, \; \mathit{G}\text{-}1), \, \mathtt{val}(\mathit{n}, \; \mathit{G}\text{-}1), \, \mathtt{val}(\mathit{n}\text{+}1, \; \mathit{G}\text{-}1))
$$

● Considering a *focus cell*, c, and generation *G:*

$$
\mathtt{c}_{_{G}}=\mathtt{f}_{_{\mathtt{r}}}(\mathtt{left}(\mathtt{c}_{_{G\text{-}1}}), \,\mathtt{c}_{_{G\text{-}1}},\, \mathtt{right}(\mathtt{c}_{_{G\text{-}1}}))
$$

#### **ZIPPERS**

- A *zipper* is an idiom that uses the idea of *context* to the means of manipulating locations in a data structure
- Idea: a *list* zipper would have a focus on a certain element and have two sub-lists, one to its left, one to its right

data  $W$  a =  $W$  [a] a [a]

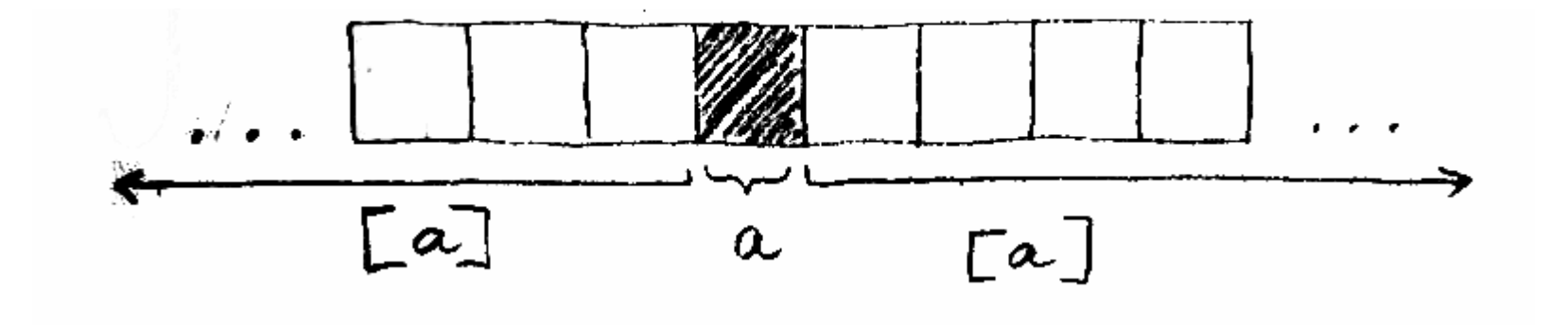

## NAVIGATING ZIPPERS

- Need to locally navigate the data structure
- Jump left or right, get back the data structure with the *focus element*  shifted in the respective direction

```
data W a = W [a] a [a]
left, right :: W a \rightarrow W a
left (W (l:ls) x rs ) = W ls l (x:rs)right (W ls x (r:rs)) = W (x:ls) r rs
```
#### FUNCTORS

• Remember functors?

class Functor f where fmap ::  $(a \rightarrow b) \rightarrow f a \rightarrow f b$ 

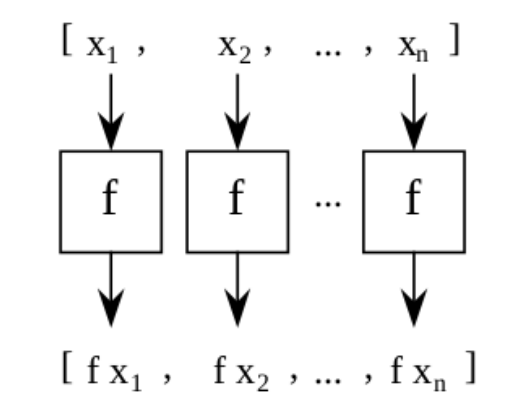

- Functors represent types that can be mapped over
- Must preserve identity and composition

```
fmap id = id
fmap (f \cdot g) = fmap f \cdot fmap g
```
#### LIST ZIPPERS ARE FUNCTORS

● Lists are functors:

```
instance Functor [] where
 fmap = map
```
• Since list zippers are lists with a focus element, functions can be mapped over the list zipper W using fmap, so they are functors too

```
instance Functor W where
  fmap f (W \text{ ls } x \text{ rs}) = W \text{ (fmap f ls)} (f x) \text{ (fmap f rs)}
```
• fmap is needed to apply our evolution rules over each cell

## WORKING WITH CONTEXT

• Need a way to extract the focus element from the zipper

```
extract :: W a \rightarrow a
extract (W - x)^{2} = x
```
- Evolution rules have the same type: take a zipper with the current generation of cells, return the next state of the specific cell that is the focus element
- After applying a rule, the focus cell is taken *out of context*. Need to put it back without losing the information about the other cells.
- For each cell: look-behind at a zipper and compute a new value
- For each generation: look-behind at a zipper of zippers, by changing the focus element to every cell in the zipper, and compute a new zipper
- Idea: a function to wrap the context into *another context*
- The aim is to obtain the id function when composing the two functions

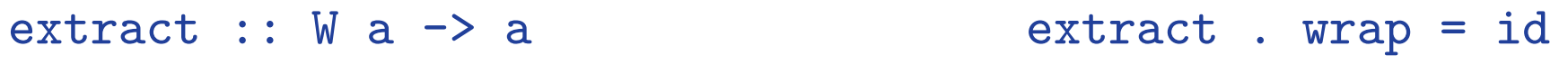

wrap ::  $W$  a  $\rightarrow$   $W$   $(W$  a) wrap . extract = id

id :: W a -> W a

- wrap creates a *zipper of zippers*:
	- The *focus element* is the original zipper, with its focus element set
	- The left and right lists are made of copies of the original zipper by *repeatedly shifting the focus element left and right*

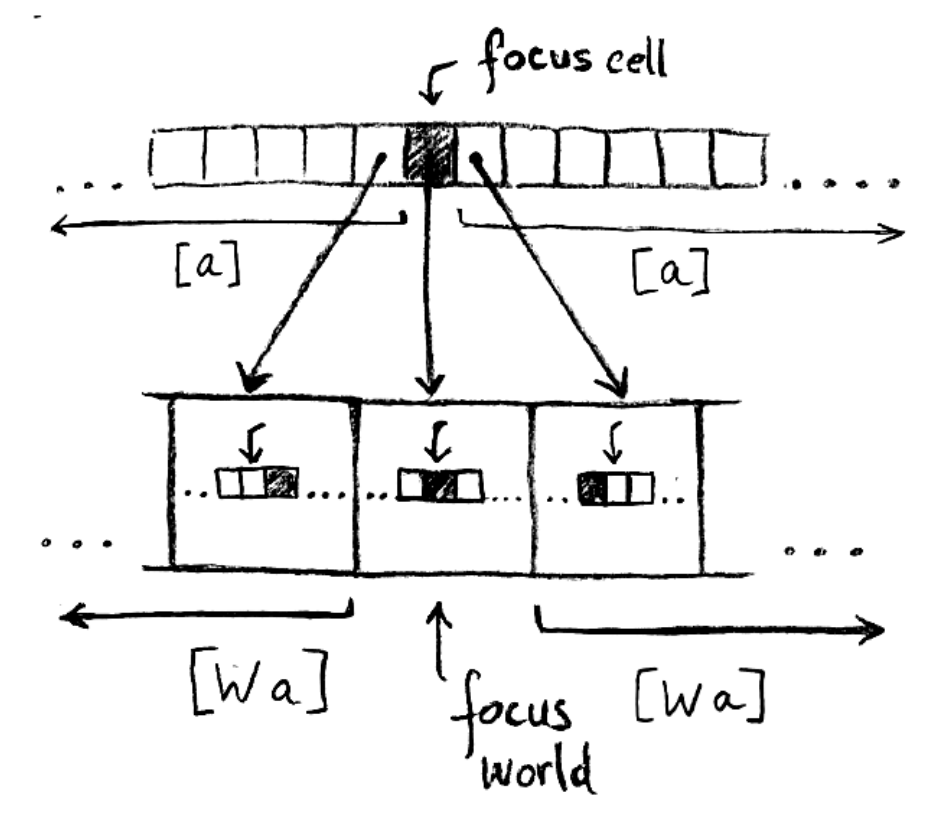

wrap ::  $W$  a  $\rightarrow$   $W$  ( $W$  a) wrap  $w = W$  (tail (iterate left w))  $w$  (tail (iterate right w))

extract  $\cdots$  W a  $\rightarrow$  a wrap ::  $W a \rightarrow W (W a)$ 

• Using these two functions, we can now apply a function rule to the zipper and get back also a zipper

rule  $\cdots$  W a  $\rightarrow$  a apply ::  $(W a \rightarrow a) \rightarrow W a \rightarrow W a$ 

• Take a rule and a zipper that represents the current generation, get a zipper that represents the next generation:

```
apply rule w = f map rule (wrap w)
```
#### Adapting Rules

• Any rule can be applied on a 8-bit number using its Wolfram Code  $r$ 

wolframRule  $r = map$  (testBit  $r$ ) [0..finiteBitSize  $r-1$ ]

• To apply it to a zipper **w**, construct the 8-bit number represented by the focus cell and its neighbours

```
wolframRule r w = \text{testBit} r (2^0 * lc + 2^1 * cc + 2^2 * rc)
   where
```
 $cc = fromEnum$  (extract  $w$ )

 $lc = fromEnum (extract (left w))$ 

 $rc = fromEnum$  (extract (right  $w$ ))

• Need a function like the 'opposite' of testBit that returns an integer given its binary expansion. Found in Data.Bits.Bitwise

λ Data.Bits Data.Bits.Bitwise> :t fromListBE fromListBE :: Bits  $b \Rightarrow b \Rightarrow Int$ 

- extract from the zipper in which the current cell is in focus and the zippers in which its two neighbours are in focus:  $left$  w, w, right w
- The result of extract is a list of Bool to pass to from List BE

```
wolframRule :: Word8 -> W Bool -> Bool 
wolframRule r w
```
= testBit r (fromListBE (map extract [left w, w, right w]))

• wolfram Rule can now be used with apply to create the next generation

```
generation :: Word8 -> W a -> W a
generation r w = apply (wolframRule r) w
```
• Can repeat the computation as many times we want, and every time it returns a zipper. Take the first g computations and get a list of zippers that represent all generations  $[0, 1, \dots, g-1]$ 

```
experiment :: Word8 \rightarrow W a \rightarrow Int \rightarrow [W a]
experiment r w g
```
= take g (iterate (generation r w))

## Infinite Laziness

• Our one-dimensional world is lazily generated. An initial world, with a single living cell in the middle, can be (lazily) defined as follows:

wolframWorld :: W a wolframWorld = (repeat False) True (repeat False)

• experiment produces a list of zippers, but we must truncate them before attempting to print

truncateD :: Int  $\rightarrow$  W a  $\rightarrow$  W a truncateD d  $(W \text{ ls } x \text{ rs}) = W$  (take d ls) x (take d rs)

# MODELLING REPEATED COMPUTATION **COMONADS**

#### MONADS

• Remember monads?

```
class Monad m where
  return :: a \rightarrow m a(\gg)=) :: m a -> (a \to m b) -> m b
```
- A monad encapsulates a value (or values) a inside a context m
- The only way to access the value inside is through a continuation, that is, by *binding* it to an operation that accepts a value and produces an encapsulated value

#### MONADS ARE FUNCTORS TOO

• All monads are *functors*. To construct a monad from a functor:

```
class Functor m \Rightarrow Monad m where
  join :: m(m a) \rightarrow m areturn \cdots a \rightarrow m a
  (\gg)=) :: m a -> (a -> m b) -> m b
```
• Now bind (>>=) can be defined in terms of fmap and join:

```
ma \gg = f = join (fmap f ma)
```
#### COMONADS

• Compare the list zipper with the monad:

extract::  $W a \rightarrow a$  return ::  $a \rightarrow m a$ wrap ::  $W a \rightarrow W (W a)$  join :: m  $(m a) \rightarrow m a$ apply ::  $(W a \rightarrow a) \rightarrow W a \rightarrow W a$  (>>=) :: m a ->  $(a \rightarrow m b) \rightarrow m b$ 

- The list zipper above is the opposite (or *categorical dual)* of a monad, and is called a *comonad*
- The comonad puts forward the value it contains, and requires a continuation to access the rest of its context, by *extending* it with an operation that takes an encapsulated value and produces a value

#### CLOSING THOUGHTS

- The comonad lives in the Control. Comonad package
- Its 'official' function names are extract, duplicate (for wrap) and extend (for apply)
- Its full definition derives a Functor
- There are many possible instances of a comonad, which are more efficient than infinite lists

#### POSSIBLE IMPROVEMENTS?

- Some cellular automata live on toroidal worlds, which are not supported by a stream-like infinite list zipper
- Lists need to be traversed in order to save the results of an experiment, but lists are very inefficient to index  $- O(n)$
- Since the computation is always local, it could be done in parallel
- What would the automaton look like if it were started from a more random initial configuration?
- How would a list zipper extend to 2 dimensions? Can we use it to implement Game of Life?
- Can we create a comonad for any number of dimensions?

#### WHAT IS LIFE?

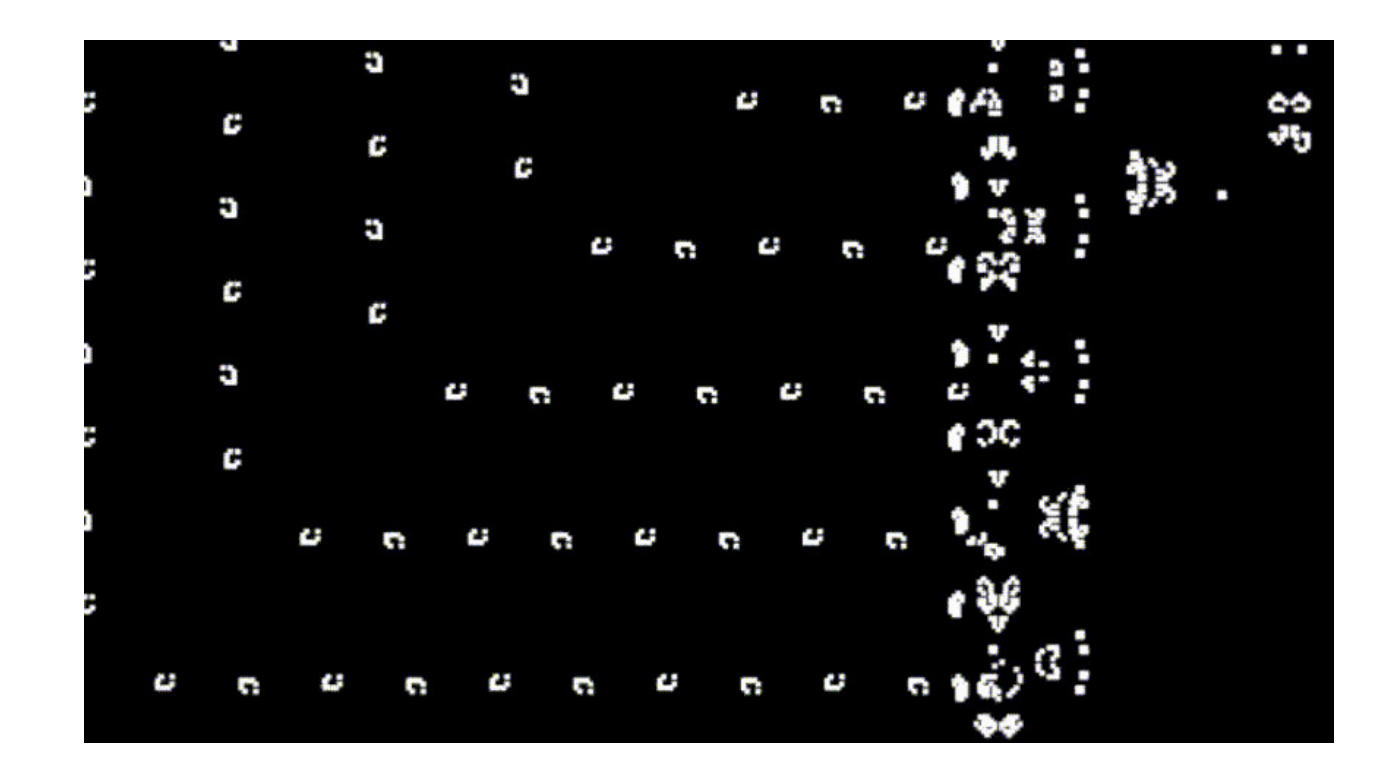

John Conway's *Game of Life*

In memoriam of John Horton Conway, FRS ● 26 December 1937 – 11 April 2020